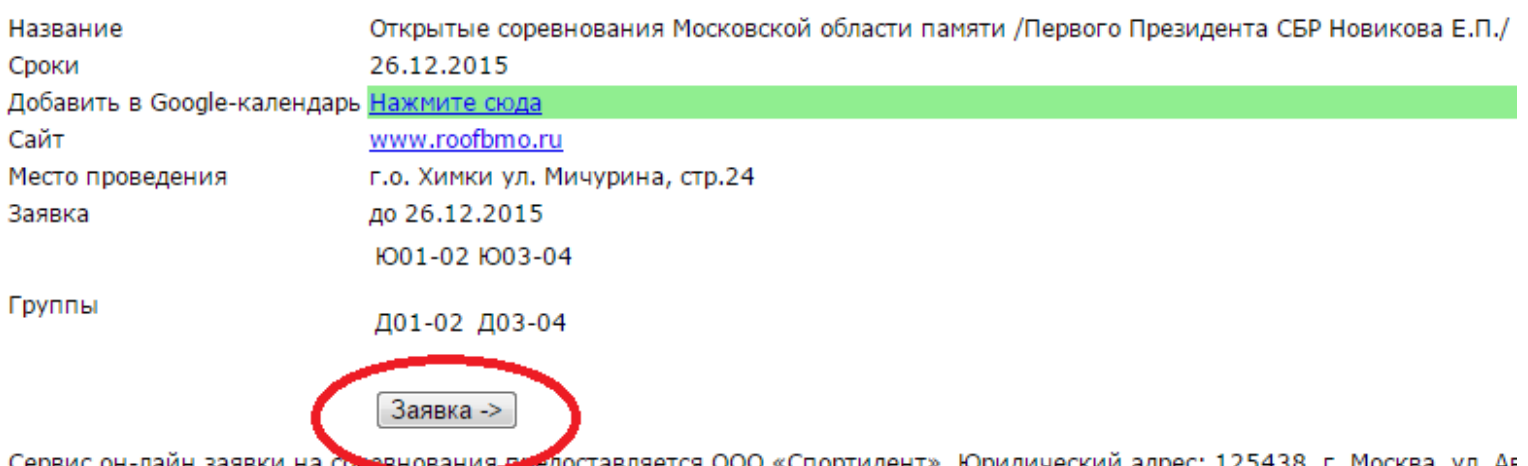

ервис он-лаин заявки на со доставляется ООО «Спортидент». Юридическии адрес: 125438, г. Москва, ул. Ағ 044579311, К/с 30101810100000000311, ИНН 7743515556, КПП 774301001, ОГРН 1037789053840 от 16.12.2003. тел. (4

## << Вернуться в список соревнований

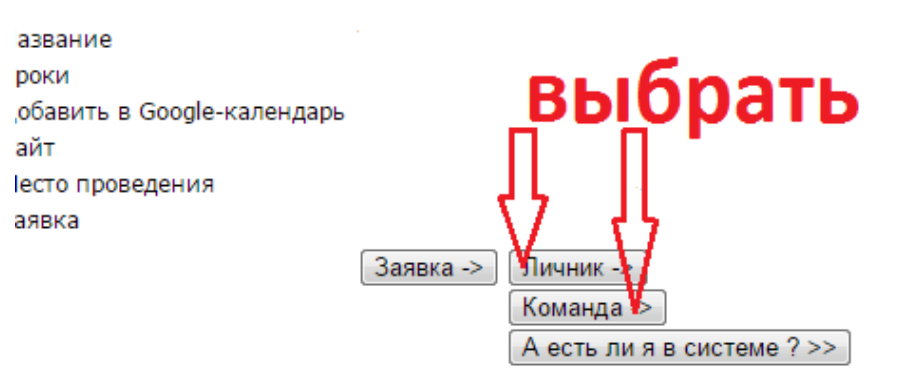

ервис он-лайн заявки на соревнования предоставляется ООО «Спортидент». Юридический адрес: 125438, г. Москва, ул. Автомо 44579311, К/с 30101810100000000311, ИНН 7743515556, КПП 774301001, ОГРН 1037789053840 от 16.12.2003. тел. (499)

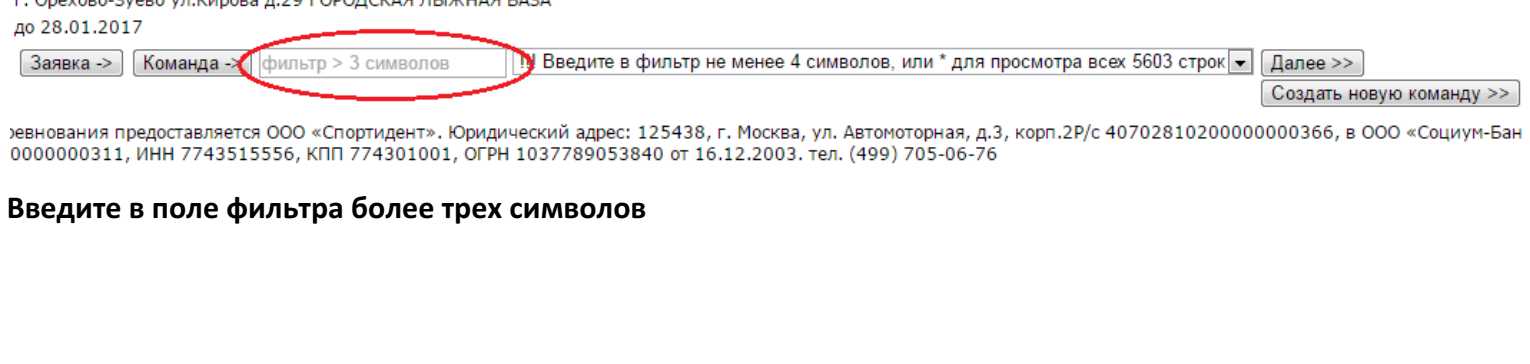

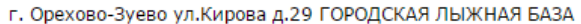

Opevere Byere vs Kupere a 30 EODORCKAR BLIV/HAR EASA

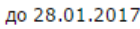

-- выберите команду --Далее >> [Заявка -> | Команда -> | клуб легкова  $\blacksquare$ Создать новую команду >>

ревнования предоставляется ООО «Спортидент». Юридический адрес: 125438, г. Москва, ул. Автомоторная, д.3, корп.2Р/с 407028102000000000366, в ООО «Со 10000000311, ИНН 7743515556, КПП 774301001, ОГРН 1037789053840 от 16.12.2003. тел. (499) 705-06-76

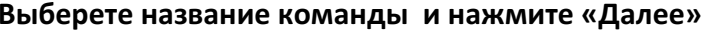

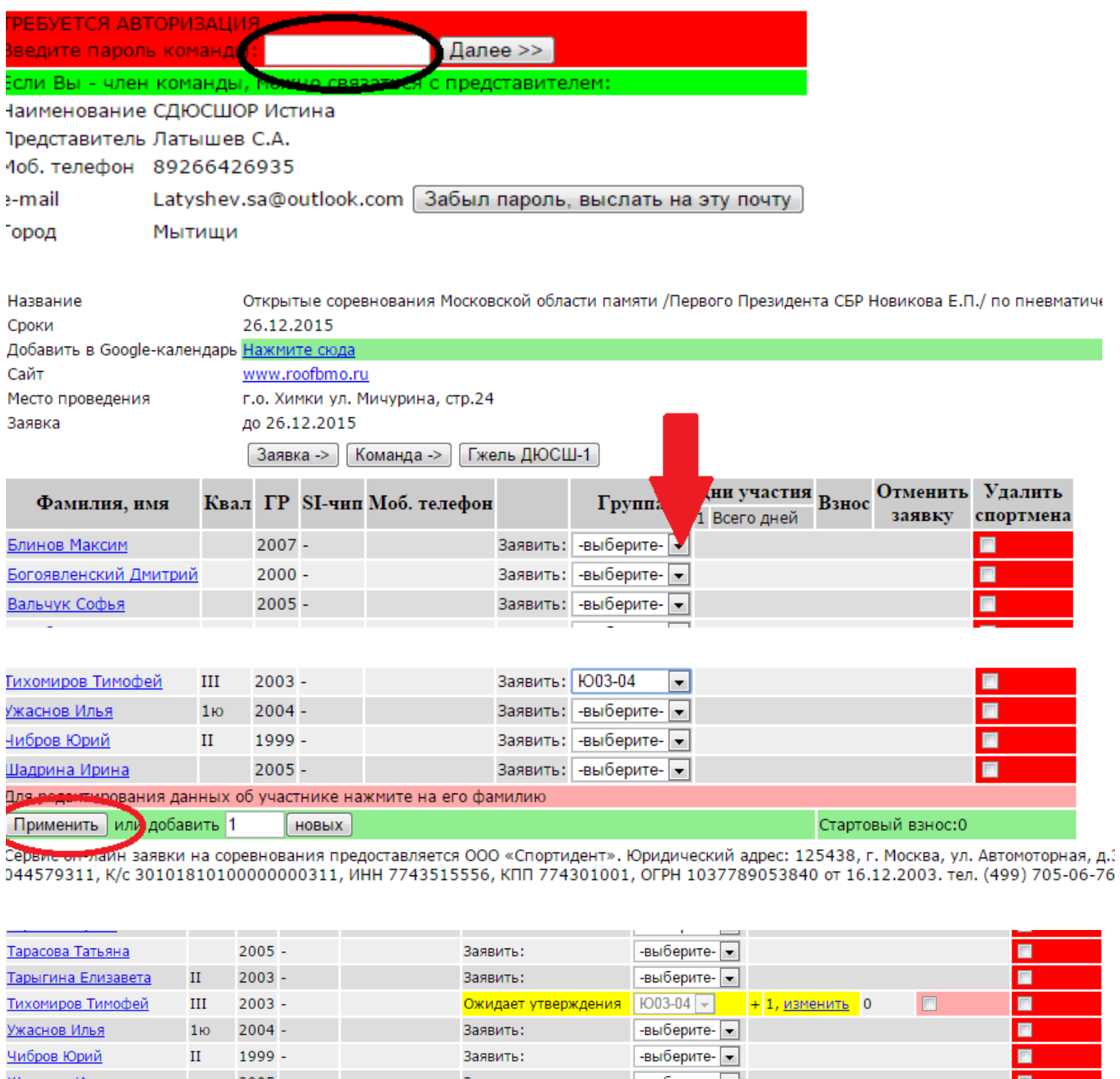

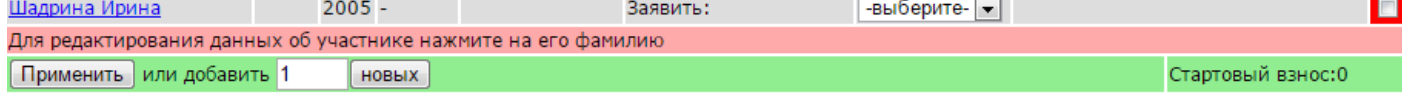

Ссылка на список заявленных вами - тут (перед получением списка не забудьте нажать "Применить" для сохранения сделанных изменений)